# CMSC216: Binary, Integers, Arithmetic

Chris Kauffman

Last Updated: Wed Mar 6 03:13:39 PM EST 2024

## Logistics

### Reading

- C References
- ▶ Bryant/O'Hallaron Ch 2.1-2.3

#### **Assignments**

- ► Project 1: due 20-Feb
  - Bug fixes to font\_alternate.txt
  - Bug fixes to associated Problem 2 tests
- ► HW04: Review, Quiz due Mon 26-Feb
- Midterm Survey due Tue 27-Feb

#### Goals

- Integers/characters in binary
- Arithmetic operations
- Negative numbers
- Exam Review

#### Announcements: CS Job Fair

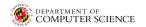

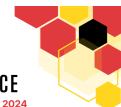

# COMPUTER SCIENCE

Career & Internship Fair | Spring 2024

Connect with computer science undergraduate and graduate students looking for challenging and rewarding internships, co-ops, and full-time careers that will foster their technical capabilities!

- **◎** STAMP STUDENT UNION
- CSCAREERFAIRS@UMD.EDU
- CS.UMD.EDU/CSCAREERFAIR

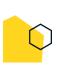

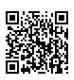

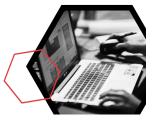

## Exam 1 Logistics

- ▶ In-person in class on Thu 22-Feb
- Exam runs lecture period: 75min
- Expect 2 pages front/back
- ▶ Open Resource Exam: examine rules for this posted at bottom of course schedule (beneath slides)

#### Practice + Review

- Practice Exam 1A will be posted Fri 16-Feb
- Practice Exam 1B and Review in class Tue 20-Feb
- Solutions to practice exam will be posted for students

# Unsigned Integers: Decimal and Binary

Unsigned integers are always positive:

unsigned int i = 12345;

► To understand binary, recall how decimal numbers "work"

## Decimal: Base 10 Example

Each digit adds on a power 10

## Binary: Base 2 Example

Each digit adds on a power 2

So, 
$$11001_2 = 25_{10}$$

# Exercise: Convert Binary to Decimal

## Base 2 Example:

So,  $11001_2 = 25_{10}$ 

$$11001 = 1 \times 2^{0} + 1$$

$$0 \times 2^{1} + 0$$

$$0 \times 2^{2} + 0$$

$$1 \times 2^{3} + 8$$

$$1 \times 2^{4} + 16$$

$$= 1 + 8 + 16 = 25$$

## **Try** With a Neighbor

Convert the following two numbers from base 2 (binary) to base 10 (decimal)

- **111**
- **11010**
- **01100001**

6

# **Answers**: Convert Binary to Decimal

$$\begin{aligned} 111_2 &= 1 \times 2^2 + 1 \times 2^1 + 1 \times 2^0 \\ &= 1 \times 4 + 1 \times 2 + 1 \times 1 \\ &= 7_{10} \\ 11010_2 &= 1 \times 2^4 + 1 \times 2^3 + 0 \times 2^2 + 1 \times 2^1 + 0 \times 2^0 \\ &= 1 \times 16 + 1 \times 8 + 0 \times 4 + 1 \times 2 + 0 \times 1 \\ &= 26_{10} \\ 01100001_2 &= 0 \times 2^7 + 1 \times 2^6 + 1 \times 2^5 + 0 \times 2^4 \\ &+ 0 \times 2^3 + 0 \times 2^2 + 0 \times 2^1 + 1 \times 2^0 \\ &= 0 \times 128 + \times 64 + 1 \times 32 + 0 \times 16 \\ &+ 0 \times 8 + 0 \times 4 + 0 \times 2 + 1 \times 1 \\ &= 97_{10} \end{aligned}$$

Note: last example ignores leading 0's

## The Other Direction: Base 10 to Base 2

Converting a number from base 10 to base 2 is easily done using repeated division by 2; keep track of **remainders** 

#### Convert 124 to base 2:

| $124 \div 2 = 62$ | rem 0 |
|-------------------|-------|
| $62 \div 2 = 31$  | rem 0 |
| $31 \div 2 = 15$  | rem 1 |
| $15 \div 2 = 7$   | rem 1 |
| $7 \div 2 = 3$    | rem 1 |
| $3 \div 2 = 1$    | rem 1 |
| $1 \div 2 = 0$    | rem 1 |

- Last step got 0 quotient so we're done.
- ▶ Binary digits are in remainders in reverse
- Answer: 1111100
- ► Check:

$$0 + 0 + 2^2 + 2^3 + 2^4 + 2^5 + 2^6 = 4 + 8 + 16 + 32 + 64 = 124$$

## Decimal, Hexadecimal, Octal, Binary

- Numbers exist independent of any writing system
- Can write the same number in a variety of bases
- C provides syntax for most common bases used in computing

|              | Decimal | Binary      | Hexadecimal      | Octal            |
|--------------|---------|-------------|------------------|------------------|
| Base         | 10      | 2           | 16               | 8                |
| Mathematical | 125     | $1111101_2$ | 7D <sub>16</sub> | 175 <sub>8</sub> |
| C Prefix     | None    | 0b          | 0x               | 0                |
| C Example    | 125     | 0b1111101   | 0x7D             | 0175             |

- ► **Hexadecimal** often used to express long-ish byte sequences Larger than base 10 so for 10-15 uses letters A-F
- Examine number\_writing.c and table.c for patterns
- ► **Expectation**: Gain familiarity with doing conversions between bases as it will be useful in practice

### Hexadecimal: Base 16

- Hex: compact way to write bit sequences
- ▶ One byte is 8 bits
- ► Each Hex character represents 4 bits
- ► Each Byte is 2 Hex Digits

| 1           |                |     |
|-------------|----------------|-----|
| Byte        | Hex            | Dec |
| 0101 0111   | 57 = 5*16 + 7  |     |
|             | 3C = 3*16 + 12 | 60  |
| , , , , , , | E2 = 14*16 + 2 | 226 |
|             |                |     |

### Hex to 4 bit equivalence

| Dec | Bits | Hex |
|-----|------|-----|
| 0   | 0000 | 0   |
| 1   | 0001 | 1   |
| 2   | 0010 | 2   |
| 3   | 0011 | 3   |
| 4   | 0100 | 4   |
| 5   | 0101 | 5   |
| 6   | 0110 | 6   |
| 7   | 0111 | 7   |
| 8   | 1000 | 8   |
| 9   | 1001 | 9   |
| 10  | 1010 | Α   |
| 11  | 1011 | В   |
| 12  | 1100 | C   |
| 13  | 1101 | D   |
| 14  | 1110 | Ε   |
| 15  | 1111 | F   |

## Exercise: Conversion Tricks for Hex and Octal

Examples shown in this week's HW, What tricks are illustrated?

| Decimal | Byte = 8bits | Byte by 4                         | Hexadecimal                        |
|---------|--------------|-----------------------------------|------------------------------------|
| 87      | 01010111     | bin: 0101 0111  <br>  hex: 5 7    | 57 = 5*16 + 7<br>  hex dec         |
| 60      | 00111100     | bin: 0011 1100  <br>  hex: 3      |                                    |
| 226     | 11100010     | bin: 1110 0010  <br>  hex: E=14 2 |                                    |
| Decimal | Byte = 8bits | Byte by 3                         | Octal                              |
| 87      | 01010111     | bin: 01 010 111  <br>  oct: 1 2 7 | 127 = 1*8^2 + 2*8 + 7<br>  oct dec |
| 60      | 00111100     | bin: 00 111 100  <br>  oct: 0 7 4 | 074 = 0*8^2 + 7*8 + 4<br>oct dec   |
| 226     | 11100010     | <br>  him, 11 100 010             | <br>  342 = 3*8^2 + 4*8 + 2        |

### **Answers**: Conversion Tricks for Hex and Octal

Converting between Binary and Hexadecimal is easiest when grouping bits by 4: each 4 bits corresponds to one hexadecimal digit

```
bin: 0101 0111 bin: 1110 0010 hex: 5 7 hex: E=14 2
```

► Converting between Binary and Octal is easiest when grouping bits by 3: each 3 bits corresponds to one octal digit

```
bin: 01 010 111 bin: 11 100 010 oct: 1 2 7 oct: 3 4 2
```

# **Character Coding Conventions**

- Would be hard for people to share words if they interpretted bits as letters differently
- ► **ASCII**: American Standard Code for Information Interchange An old standard for bit/character correspondence
- ▶ 7 bits per character, includes upper, lower case, punctuation

| Dec | Hex | Binary   | Char | Dec | Hex | Binary   | Char |
|-----|-----|----------|------|-----|-----|----------|------|
| 65  | 41  | 01000001 | Α    | 78  | 4E  | 01001110 | N    |
| 66  | 42  | 01000010 | В    | 79  | 4F  | 01001111 | 0    |
| 67  | 43  | 01000011 | C    | 80  | 50  | 01010000 | Р    |
| 68  | 44  | 01000100 | D    | 81  | 51  | 01010001 | Q    |
| 69  | 45  | 01000101 | E    | 82  | 52  | 01010010 | R    |
| 70  | 46  | 01000110 | F    | 83  | 53  | 01010011 | S    |
| 71  | 47  | 01000111 | G    | 84  | 54  | 01010100 | Т    |
| 72  | 48  | 01001000 | Н    | 85  | 55  | 01010101 | U    |
| 73  | 49  | 01001001 | 1    | 86  | 56  | 01010110 | V    |
| 74  | 4A  | 01001010 | J    | 87  | 57  | 01010111 | W    |
| 75  | 4B  | 01001011 | K    | 88  | 58  | 01011000 | Χ    |
| 76  | 4C  | 01001100 | L    | 89  | 59  | 01011001 | Υ    |
| 77  | 4D  | 01001101 | M    | 90  | 5A  | 01011010 | Z    |
| 91  | 5B  | 01011101 | [    | 97  | 61  | 01100001 | а    |
| 92  | 5C  | 01011110 | \    | 98  | 62  | 01100010 | b    |
|     |     |          |      |     |     |          |      |

#### Exercise: Characters vs Numbers

#### Explain the following program and its output

```
1 // char ints.c:
2 #include <stdio.h>
                                                   >> gcc char_ints.c
                                                   >> ./a.out
3 #include <string.h>
4 int main(){
                                                   Hello World!
 5
    char nums[64] = {
                                                   [ 0] H 72 48
7
     72, 101, 108, 108, 111, 32,
                                                   [ 1] e 101 65
                                                   [ 2] 1 108 6C
8
       87, 111, 114, 108, 100, 33,
                                                     37 1 108 6C
9
10
    };
                                                     47 o 111 6F
                                                   [5] 32 20
   printf("%s\n",nums);
11
                                                   [6] W 87 57
    len = strlen(nums);
12
13
    for(int i=0; i<len; i++){</pre>
                                                     7] o 111 6F
      printf("[%2d] %c %3d %02X\n",
                                                   [8] r 114 72
14
              i,nums[i],nums[i],nums[i]);
                                                     9] 1 108 6C
15
16
                                                   [10] d 100 64
                                                   [11] ! 33 21
17
     return 0;
18 }
```

#### **Answers**: Characters vs Numbers

### The Whole Array

```
char nums[64] = {
  72, 101, 108, 108, 111, 32,
  87, 111, 114, 108, 100, 33,
  0
};
```

Lays out a bit pattern at each spot the array; bit pattern is specified with decimal numbers

```
printf("%s\n",nums);
```

Print the array as though it were "string": an array of characters that is null terminated

### Elements of the Array

Print a single element of the array as

- %c : a character (ASCII table lookup for the glyph to draw)
- %3d: a decimal number (padding to width 3)
- %02X: as a hexadecimal number (with leading 0's if needed and padded with width 2)

#### Unicode

▶ World: Why can't I write 컴퓨터

in my code/web address/email?

- America: ASCII has 128 chars. Deal with it.
- World: Seriously?
- America: We invented computers. 'Merica!

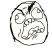

- ► World:
- ► America: · · · Unicode?
- ► World: But my language takes more bytes than American.
- America: Deal with it. 'Merica!

- ► ASCII Uses 7 bits per char, limited to 128 characters
- ► UTF-8 uses **1-4 bytes per character** to represent **many**more characters
  (1,112,064 *codepoints*)
- Uses 8th bit in a byte to indicate extension to more than a single byte
- Requires software to understand coding convention allowing broader language support
- ASCII is a proper subset of UTF-8 making UTF-8 backwards compatible and wildly popular

## Binary Integer Addition/Subtraction

Adding/subtracting in binary works the same as with decimal EXCEPT that carries occur on values of 2 rather than 10

```
ADDITION #1
                         SUBTRACTION #1
   1 11 <-carries
                                   ? <-carries
  0100 \ 1010 = 74
                          0111 \ 1001 = 121
+ 0101 1001 = 89
                         - 0001 0011 = 19
   1010\ 0011 = 163
                         VVVVVVVVVVVVV
                            VVVVVVVVVVVVV
ADDITION #2
                            VVVVVVVVVVVVV
   1111 1 <-carries
                                 x12 <-carries
  0110 \ 1101 = 109
                         0111 \ 0001 = 119
                          -00010011 = 19
+ 0111 1001 = 121
  1110 \ 0110 = 230
                           0110 \ 0110 = 102
```

# Two's Complement Integers: Representing Negative Values

- ► To represent negative integers, must choose a coding system
- ▶ Two's complement is the most common for this
- Alternatives exist
  - ► Signed magnitude: leading bit indicates pos (0) or neg (1)
  - One's complement: invert bits to go between positive negative
- Great advantage of two's complement: signed and unsigned arithmetic are identical
- ► Hardware folks only need to make one set of units for both unsigned and signed arithmetic

# Summary of Two's Complement

Short explanation: most significant bit is associated with a negative power of two.

```
UNSIGNED BINARY
                    TWO's COMPLEMENT (signed)
7654 3210 : position 7654 3210 : position
ABCD EFGH: 8 bits ABCD EFGH: 8-bits
A: 0/1 * +(2^7) *POS* A: 0/1 * -(2^7) *NEG*
B: 0/1 * + (2^6) B: 0/1 * + (2^6)
C: 0/1 * + (2^5) C: 0/1 * + (2^5)
H: 0/1 * +(2^0) H: 0/1 * +(2^0)
UNSIGNED BINARY
                    TWO's COMPLEMENT (signed)
7654 3210 : position 7654 3210 : position
1000\ 0000 = +128 1000\ 0000 = -128
1000\ 0001 = +129 1000\ 0001 = -127 = -128+1
1000\ 0011 = +131 1000\ 0011 = -125 = -128+1+2
1111 1111 = +255
                    1111 \ 1111 = -1 = -128 + 1 + 2 + 4 + ... + 64
0000 \ 0000 = 0 0000 \ 0000 = 0 0000 \ 127
0000 0001 = +1 0000 0001 = +1
0000 0101 = +5 0000 0101 = +5
0111 \ 1111 = +127
                    0111 \ 1111 = +127
```

# Two's Complement Notes

- Leading 1 indicates negative, 0 indicates positive
- ► All 0's = Zero
- Positive numbers are identical to unsigned

#### Conversion Trick

Positive → Negative

► Invert bits, Add 1

Negative → Positive

► Invert bits, Add 1

Same trick works both ways, implemented in hardware for the **unary minus** operator as in

int 
$$y = -x$$
;

```
~ 0110 1000 +104 : negate
  1001 0111
             inverted
  1001 \ 1000 = -104
\sim 1001 1000 = -104 : negate
  0110 \ 0111 = +103 \ inverted
  0110\ 1000 = +104
Add Pos/Neg should give 0
           <-carries
  0110\ 1000 = +104
+ 1001 1000 = -104
x 0000 0000 = zero
```

#### Overflow

- Sums that exceed the representation of the bits associated with the integral type overflow
- Excess significant bits are dropped
- Addition can result in a sum smaller than the summands, even for two positive numbers (!?)
- Integer arithmetic in fixed bits is a mathematical ring

### Examples of Overflow in 8 bits

```
ADDITION #3 OVERFLOW
1 1111 1111 <-carries
1111 1111 = 255
1010 1001 = 169
+ 0000 0001 = 1
1 0000 0000 = 256
x drop 9th bit
0000 0000 = 0
1 0110 1010 = 362
x drop 9th bit
0000 0000 = 0
0110 1010 = 106
```

### **Underflow**

- Underflow occurs in unsigned arithmetic when values go below 0 (no longer positive)
- Pretend that there is an extra significant bit to carry out subtraction
- Subtracting a positive integer from a positive integer may result in a larger positive integer (?!?)
- Integer arithmetic in fixed bits is a mathematical ring

## Examples of 8-bit Underflow

```
SUBTRACTITON #2 UNDERFLOW
           ?<-carries
   0000 0000 =
- 0000 0001 =
           ?<-carries
1\ 0000\ 0000 = 256\ (pretend)
- 0000 0001 =
VVVVVVVVVVVVVV
           2<-carries
  1111 1110 = 256
 -000000001 =
```

# Overflow and Underflow In C Programs

- See over\_under\_flow.c for demonstrations in a C program.
- ▶ **No runtime errors** for under/overflow
- Good for hashing and cryptography
- ▶ Bad for most other applications: system critical operations should use checks for over-/under-flow
- See textbook Ariane Rocket Crash which was due to overflow of an integer converted from a floating point value
- ► At the assembly level, there are condition codes indicating that overflow has occurred but there is not a universal method to check for this in C¹

<sup>&</sup>lt;sup>1</sup>Many compilers like GCC can generate assembly instructions that will detect overflow and abort programs. See the demo program overflow\_detect.c and GCCs -ftrapv option.

## Endinaness: Byte ordering in Memory

- Single bytes like ASCII characters lay out sequentially in memory in increasing address
- Multi-byte entities like 4-byte ints require decisions on byte ordering
- ▶ We think of a 32-bit int like this

Decimal: 6377

- But need to assign memory addresses to each byte
  - Little Endian: least significant byte early
  - Big Endian: most significant byte early
- Example: Integer starts at address #1024

#### Address

| LittleEnd: | #1027 | 7    | #1026 | 3    | #102  | 5    | #1024 | 1    |
|------------|-------|------|-------|------|-------|------|-------|------|
| Binary:    | 0000  | 0000 | 0000  | 0000 | 0001  | 1000 | 1110  | 1001 |
|            | 0     | 0    | 0     | 0    | 1     | 8    | E     | 9    |
| BigEnd:    | #1024 | 1    | #1025 | 5    | #1026 | 3    | #1027 | 7    |
|            | Addre | ess  |       |      |       |      |       |      |

## Little Endian vs. Big Endian

- Most modern machines use little endian by default
- Processor may actually support big endian
- Both Big and Little Endian have engineering trade-offs
- At one time debated hotly among hardware folks: a la Gulliver's Travels conflicts
- ► Intel Chips were little endian and have dominated computing for several decades, set the precedent for modern platforms
- Big endian byte order shows up in network programming: sending bytes over the network is done in big endian ordering
- ► Examine show\_endianness.c : uses C code to print bytes in order, reveals whether a machine is Little or Big Endian

## Output of show\_endianness.c

```
1 // show_endianness.c: Shows endiannes layout of a binary number in
 2 // memory. Intel machines and some ARM machines (Apple M1) are little
 3 // endian so bytes will print least signficant earlier.
 4 #include <stdio.h>
 6 int main(){
     int bin = 0b0000000000000000001100011101001:
                                                     // 6377
     //
 8
    printf("%d\n%08x\n",bin,bin);
                                                  // show decimal and hex representation of b
10
    char *ptr = (char *) &bin;
                                                  // pointer to beginning of bin
11
    for(int i=0: i<4: i++){
                                                  // print bytes of bin from low to high
12
13
       printf("%hhx ", ptr[i]);
                                                  // memory address
14
                                                  // '%hhx' : 1-byte char in hex
     printf("\n"):
                                                  // '%hx' : 2-byte short in hex
15
                                                  // '%x' : 4-byte int in hex
16
    return 0;
17 F
   >> gcc show_endianness.c
   >> ./a.out
   6377
   000018e9
   e9 18 0 0
```

**Notice:** num prints with value 18e9 but bytes appear in reverse order e9 18 when looking at memory

## Integer Ops and Speed

- Along with Addition and Subtraction, Multiplication and Division can also be done in binary
- Algorithms are the same as base 10 but more painful to do by hand
- This pain is reflected in hardware speed of these operations
- The Arithmetic and Logic Unit (ALU) does integer ops in the machine
- ➤ A **clock** ticks in the machine at some rate like 3Ghz (3 billion times per second)

 Under ideal circumstances, typical ALU Op speeds are

| Operation      | Cycles |
|----------------|--------|
| Addition       | 1      |
| Logical        | 1      |
| Shifts         | 1      |
| Subtraction    | 1      |
| Multiplication | 3      |
| Division       | >30    |
| •              | >30    |

- Due to disparity, it is worth knowing about relation between multiply/divide and bitwise operations
- Compiler often uses such tricks: shift rather than multiply/divide

## Mangling Bits Puts Muscle on Your Bones

Below illustrates difference between logical and bitwise operations.

- Bitwise ops evaluate on a per-bit level
- ▶ 32 bits for int, 4 bits shown

| Bitwise OR | Bitwise AND | Bitwise XOR | Bitwise NOT |
|------------|-------------|-------------|-------------|
| 1100 = 12  | 1100 = 12   | 1100 = 12   |             |
| 1010 = 10  | & 1010 = 10 | 1010 = 10   | ~ 1100 = 12 |
|            |             |             |             |
| 1110 = 14  | 1000 = 8    | 0110 = 6    | 0011 = 3    |

#### Bitwise Shifts

- ▶ **Shift** operations move bits within a field of bits
- ► Shift operations are

```
x = y \ll k; // left shift y by k bits, store in x x = y \gg k; // right shift y by k bits, store in x
```

- ▶ All integral types can use shifts: long, int, short, char
- Not applicable to pointers or floating point
- Examples in 8 bits

```
// 76543210

char x = 0b00010111; // 23

char y = x << 2; // left shift by 2

// y = 0b01011100; // 92

// x = 0b00010111; // not changed

char z = x >> 3; // right shift by 3

// z = 0b00000010; // 2

// x = 0b00010111; // not changed

char n = 0b10000000; // -128, signed

char s = n >> 4; // right shift by 4

// s = 0b11111000; // -8, sign extension

// right shift >> is "arithmetic"
```

## Shifty Arithmetic Tricks

- Shifts with add/subtract can be used instead of multiplication and division
- ► Turn on optimization: gcc -03 code.c
- ▶ Compiler automatically does this if it thinks it will save cycles
- Sometimes programmers should do this but better to convince compiler to do it for you, comment if doing manually

### Multiplication

```
// 76543210

char x = 0b00001010; // 10

char x2 = x << 1; // 10*2

// x2 = 0b00010100; // 20

char x4 = x << 2; // 10*4

// x4 = 0b00101000; // 40

char x7 = (x << 3)-x; // 10*7

// x7 = (x * 8)-x; // 10*7

// x7 = 0b01000110; // 70

// 76543210
```

#### Division

```
// 76543210

char y = 0b01101110; // 110

char y2 = y >> 1; // 110/2

// y2 = 0b00110111; // 55

char y4 = y >> 2; // 110/4

// y4 = 0b00011011; // 27

char z = 0b10101100; // -84

char z2 = z >> 2; // -84/4

// z2 = 0b11101011; // -21

// right shift sign extension
```

## Exercise: Checking / Setting Bits

Use a combination of bit shift / bitwise logic operations to…

- 1. Check if bit i of int x is set (has value 1)
- 2. Clear bit i (set bit at index i to value 0)

```
Show C code for this
{
   int x = ...;
   int i = ...;
   if( ??? ) { // ith bit of x is set
      printf("set!\n");
   }

   i = ...;
   ???;
   printf("ith bith of x now cleared to 0\n");
}
```

# **Answers:** Checking / Setting Bits

1. Check if bit i of int x is set (has value 1)

2. Clear bit i (set bit at index i to value 0)

```
int x = ...;
int mask = 1; // or 0b0001 or 0x01 ...
int shifted = mask << i; // shifted 0b00...010..00
int inverted = ~shifted; // inverted 0b11...101..11
x = x & inverted; // x & 0b10...010..01
... // 0b10...000..01</pre>
```

# Showing Bits

printf() capabilities:

```
%d as Decimal
%x as Hexadecimal
%o as Octal
%c as Character
```

- ► No specifier for binary
- Can construct such with bitwise operations
- Code pack contains two codes to do this
  - printbits.c: single args printed as 32 bits
  - showbits.c: multiple args printed in binary, hex, decimal

- Showing bits usually involves shifting and bitwise AND &
- Example from showbits.c

```
#define INT BITS 32
// print bits for x to screen
void showbits(int x){
  for(int i=INT_BITS-1; i>=0; i--){
    int mask = 1 << i;</pre>
    if(mask & x){
      printf("1");
    } else {
      printf("0");
```

## Bit Masking

- Semi-common for functions to accept bit patterns which indicate true/false options
- Frequently makes use of bit masks which are constants associated with specific bits
- Example from earlier: Unix permissions might be…

```
#define S_IRUSR 0b100000000 // User Read
#define S_IWUSR 0b010000000 // User Write
#define S_IXUSR 0b001000000 // User Execute
#define S_IRGRP 0b000100000 // Group Read
...
#define S_IWOTH 0b000000010 // Others Write
#define S_IXOTH 0b000000001 // Others Execute
```

Use them to create options to C functions like
int permissions = S\_IRUSR|S\_IWUSR|S\_RGRP;
chmod("/home/kauffman/solution.zip",permissions);

### Unix Permissions with Octal

- Octal arises associated with Unix file permissions
- ▶ Every file has 3 permissions for 3 entities
- Permissions are true/false so a single bit will suffice
- ▶ 1s -1: long list files, shows permissions
- chmod 665 somefile.txt: change permissions of somefile.txt to those shown to the right
- chmod 777 x.txt: read /
  write / exec for everyone
- chmod also honors letter versions like r and w
- chmod u+x script.sh #
  make file executable

Readable chmod version: chmod u=rw,g=rw,o=rx somefile.txt